The copy filmed here hes been reproduced thanks to the generosity of:

## National Library of Canada

The images appearing here are the best quality possible considering the condition and legibility of the original copy and In keeping with the filming contract specifications.

Original copies in printed paper covers are filmed beginning with the front cover and ending on the last page with a printed or illustrated impression, or the back cover when appropriate. All other original copies are filmed beginning on the first page with e printed or illustreted impression, and ending on the last page with a printed or Illustrated Impression.

The last recorded frame on each microfiche shall contain the symbol  $\rightarrow$  (meaning "CON-TINUED"), or the symbol  $\nabla$  (meaning "END"), whichever applies.

Maps, plates, charts, etc.. may be filmed at different reduction ratios. Those too large to be entirely included in one exposure are filmed beginning in the upper left hand corner, left to right and top to bottom, as many tismes as required. The following diagrams illustrate the method:

L'exemplaire filmé fut reproduit grâce à la générosité de:

Bibliothèque nationale du Cenada

Les images sulvantes ont été reproduites avec le<br>pius grend soin, compte tenu de la condition et de la netteté de l'exemplaire filmé, et en conformité avec les conditions du contrat de fllmage.

Les exemplaires originaux dont le couverture en papier est Imprimée sont flimés en commençant par le premier plat et en termlnant soit par la dernière page qui comporte une empreinte d'impression ou d'illustration. soit par le second plat, selon le cas. Tous les autres exempleires originaux sont filmés en commençant par le première page qui comporte une empreinte d'impression ou d'illustration et en terminant par la dernière page qui comporte une teile empreinte.

Un des symboles sulvants apparaftra sur la dernière image de chaque microfiche, selon le cas: le symbole - signifie "A SUIVRE". le symbols V signifie "FIN".

Les certes, pianches, tableaux, etc., peuvent être filmés à des taux de réduction différents. Lorsque le document est trop grand pour être reproduit en un seul cliché, il est filmé à partir de l'angie supérieur gauche, de geuche à droite. et de haut en bas, en prenant le nombre d'images nécesseire. Les diagremmes suivents lllustrent la méthode.

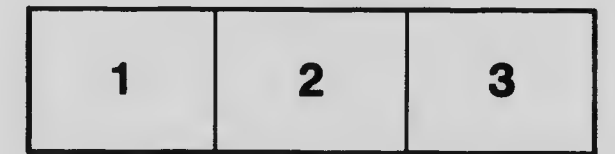

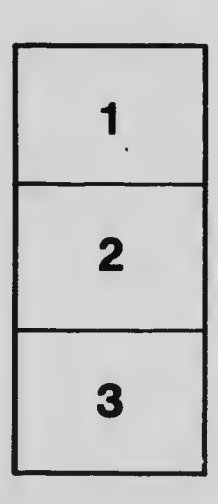

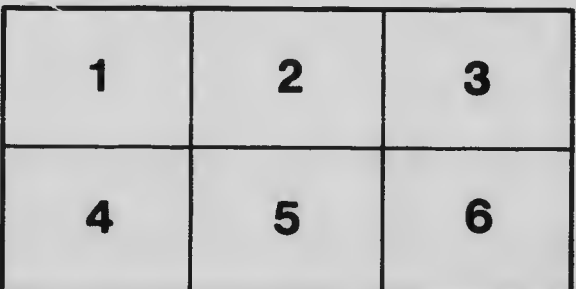